## SWANKY PAINT KEYBOARD SHORTCUTS

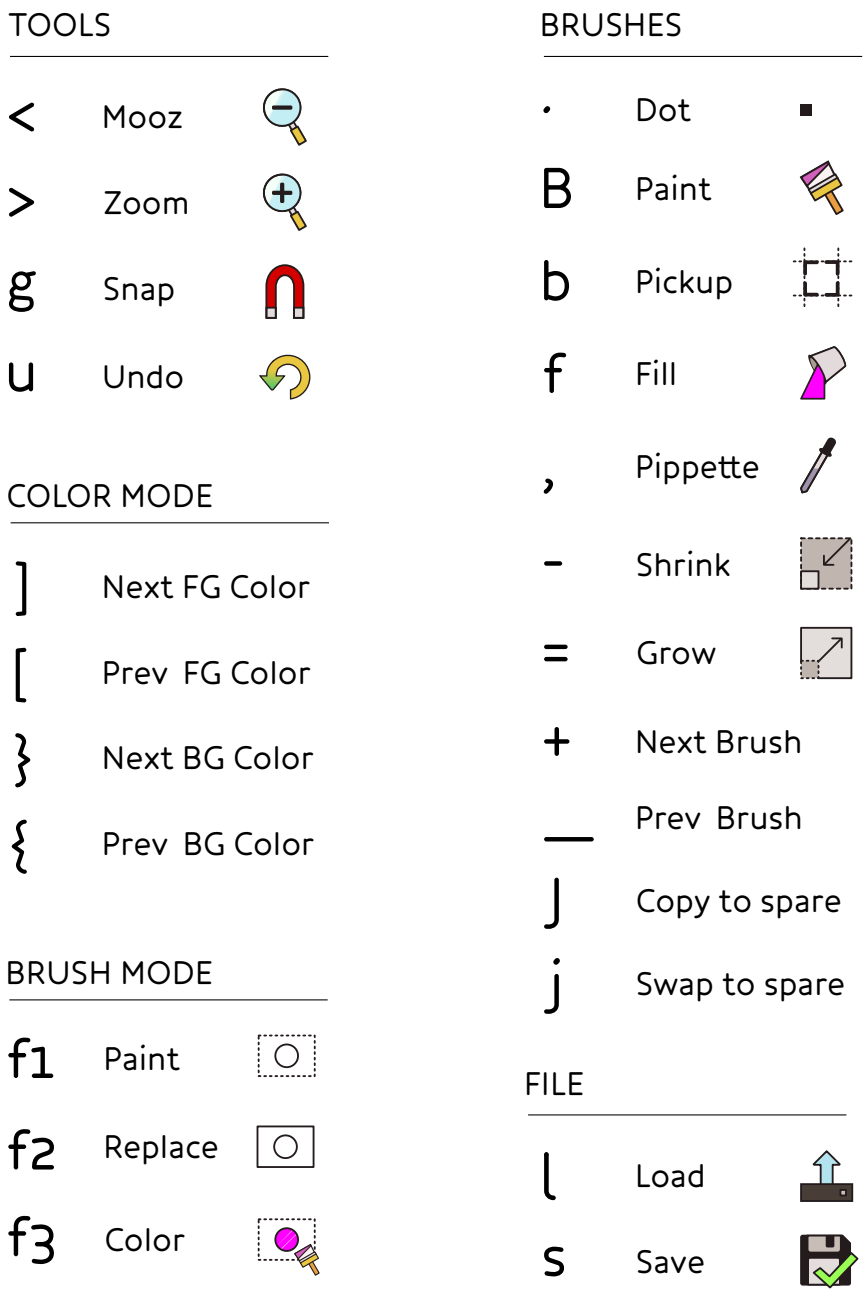

## SWANKY PAINT KEYBOARD SHORTCUTS

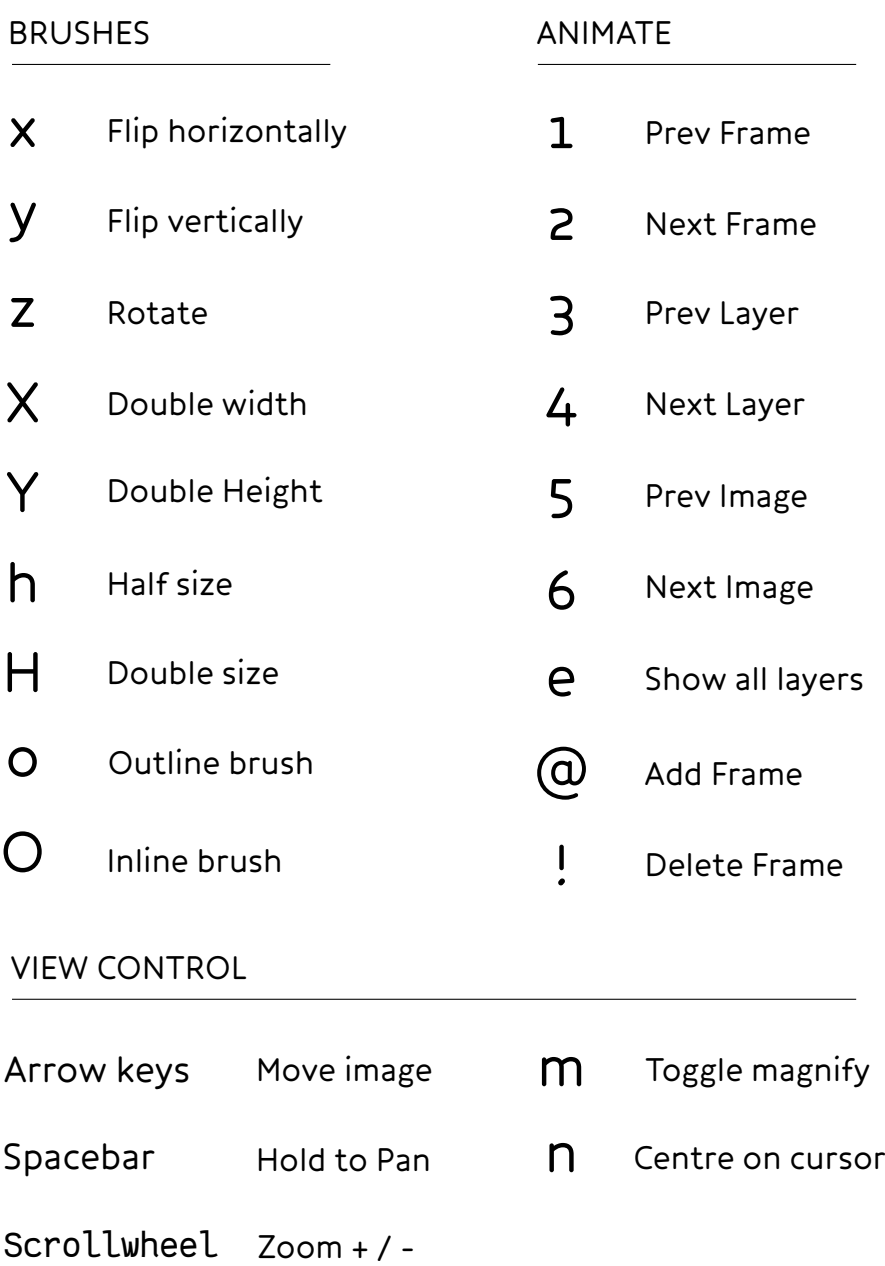